*Insolite : Une clé USB personnalisable en guise d'épingle de cravate*

**Insolite** Posté par : JerryG Publiée le : 12/1/2011 14:00:00

**Verbatim** met  $\tilde{A}$  la disposition des professionnels, une application permettant de personnaliser sa fameuse **clé USB «Clip-it» avec un logo ou un message** 

â∏¢ Une solution innovante à la disposition des professionnels qui souhaitent partager des données (présentations, brochures, photos...) avec leurs clients et collaborateurs, Â l'aide d'un outil simple et rapide

â∏¢ Récompensée par le prix de l'innovation 'Best of the Best' du Red Dot 2010

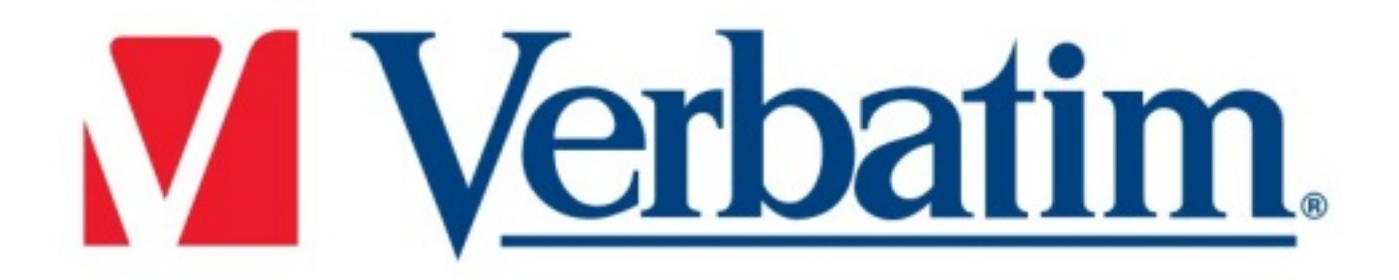

â∏¢ Disponible en différents coloris : vert, jaune, rose, bleu, orange, noir et blanc

**Verbatim** propose un nouvel outil en ligne permettant de personnaliser, avec un logo ou un message, la clé USB Store'n'Go Clip-it, lancée en octobre 2010.

Récompensée par le Red Dot en 2010, pour son concept simple et ingénieux, la clé Store'n'Go Clip-it USB Drive propose deux capacités de stockage (2 et 4 Go) et peut être également utilisée comme un trombone pour assembler des documents.

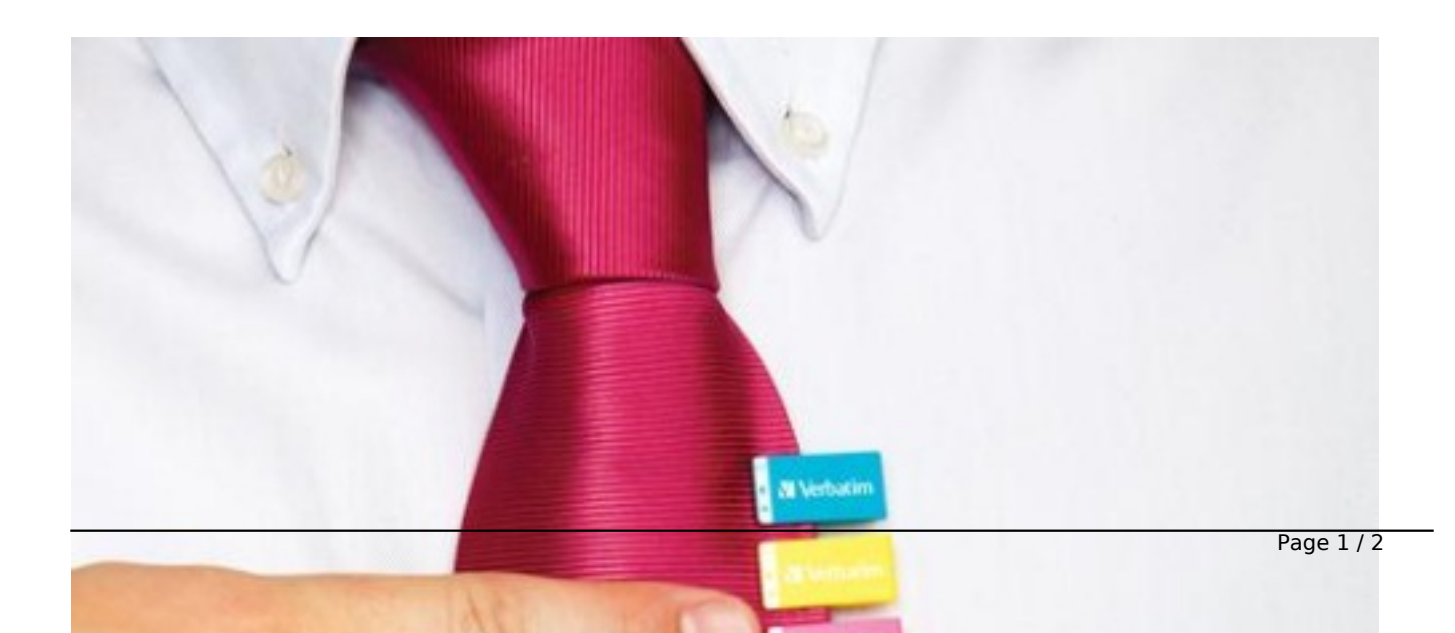

Combinant les avantages du stockage numérique et du classement papier, **la clé Store'n'Go** Clip-it USB Drive constitue une solution tr s pratique pour les professionnels. Pour commander et personnaliser ses cl©s **Store'n'Go Clip-it USB Drive**, le professionnel peut d©sormais se rendre sur le nouveau site.

[Ainsi ce trombone](http://www.verbatim-europe.com/clipit) numérique, personnalisé Ã la marque d'une entreprise, devient un outil promotionnel id©al lors d'un lancement de produit, d'une pr©sentation presse ou d'une campagne de mailing. En outre, cette unité de stockage peut contenir des dossiers, des photos ou vidéos.

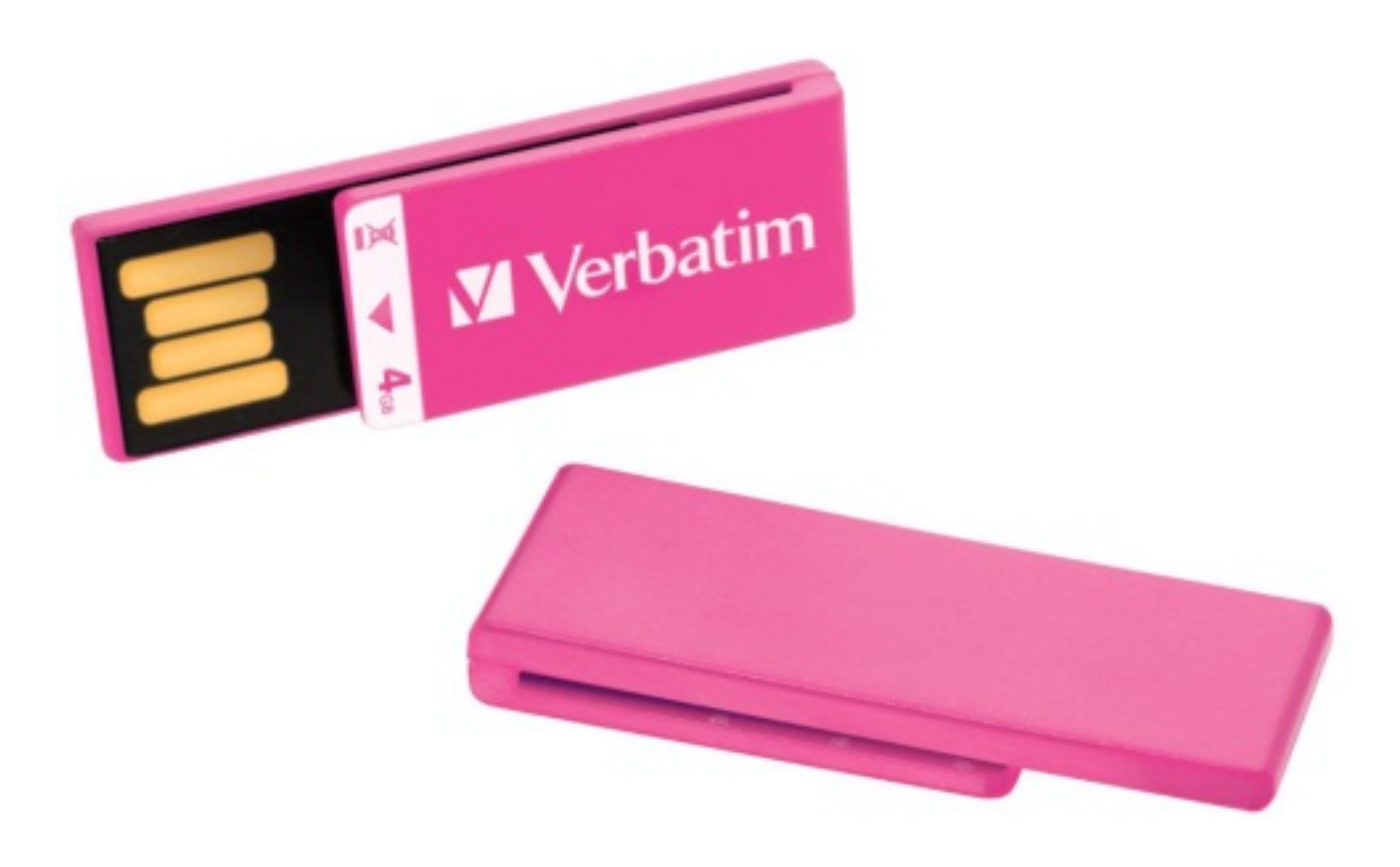

Quelques ©tapes suffisent pour commander, personnaliser et recevoir les cl©s Clip-it sur le site. Apr<sup>ă "</sup>s avoir choisi la couleur, l'utilisateur professionnel ajoute son logo ou un texte et sélectionne la capacité (2 ou 4Go) et le nombre de clés souhaitées (un minimum de 100 est requis).